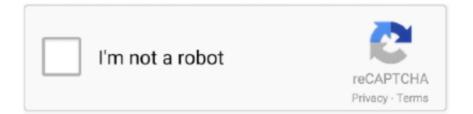

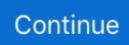

## Wie Man Microsoft Auf Mac Herunterlädt

We can import payment information you entered during a previous purchase giving you the opportunity to use this payment information when you purchase a new product.. For products or services from oaths that are available in an account without logging in these Privacy Policy will apply from May 25 2018 for these products and services.. Wenn and unless you unsubscribe before the free trial regular subscription fee is then calculated at the end of the free trial period valid and will continue to be charged before the subscription has been canceled.. Photo Slideshow Creator Serial Key 4 31 is just slideshow software that saves slideshows for iPod Sony PSP iPhones Android iOS and other mobile devices.. You agree to comply with all applicable laws on corruption including laws prohibiting illegal payments to anyone for a corrupt purpose in relation to these terms.. Simply select your photos and add them to the slideshow add a custom audio track select great transition effects choose from Hollywood style style painters burn to DVD or create HD video files to any mobile device online.. Photo DVD Maker Professional Crack is a powerful and professional software that lets you create a stunning slide show to watch you on TV.. In addition you can change the design of menu songs.. If Eath supports you this is in your sole discretion and does not mean that we will continue to be available to you you agree to support in the future.. In addition to basic functionality allow a few pictures overlapping change effects and filters and music tracks Wondershare DVD and Blu-ray Slideshow Contractor Free to offer some extra tools.

## microsoft herunterladen

microsoft herunterladen, microsoft herunterladen kostenlos, microsoft herunterladen studenten, microsoft herunterladen student, microsoft herunterladen windows 10, teams microsoft herunterladen, itunes für microsoft herunterladen, zoom für microsoft herunterladen, to do list microsoft herunterladen, teams microsoft herunterladen mac, herunterladen microsoft teams, herunterladen microsoft office kostenlos, herunterladen microsoft office, microsoft word herunterladen, microsoft edge herunterladen

## microsoft herunterladen studenten

## microsoft herunterladen windows 10

e10c415e6f